# যাদুবৰ্গ ও তার গঠন প্রণালীর অ্যালগোরিদম

Subhasis Sanyal *3rd Year ■ CST, Roll 50 [\(subhasis@kuicse.wb.nic.in\)](mailto:subhasis@kuicse.wb.nic.in)*

## ভূমিকা ঃ

যাদুবৰ্গ (magic square) অঙ্কশাস্ত্ৰ তথা ধাঁধা-গণিতের এক আকর্ষণীয় বিষয়।যদি প্রদত্ত কিছু সংখ্যাকে বর্গাকারে এমনভাবে লেখা যায় যাতে প্ৰতি স্তম্ভ (column), প্ৰতি সারি (row) ও প্রতি কর্ণ (diagonal) বরাবর যোগফল সমান হয় তবে সেই বৰ্গ-বিন্যাস যাদুবৰ্গ বলে। 1 হতে n<sup>2</sup> পর্যন্ত সংখ্যাগুলি নিয়ে যাদবর্গ করলে তার প্রতিক্ষেত্রে যোগফল হবে  $\frac{n (n^2 + 1)}{2}$ । কোন সংখ্যার সেটের সংখ্যাগুলি যদি সমান্তর শ্রেণী গঠন করে তবে তাদের দিয়েও যাদুবৰ্গ গঠন সম্ভব। তখন যাদুধ্ৰুবক হবে

$$
n\left[\frac{2a+d\left(n^{2}-1\right)}{2}\right]
$$

যেখানে।  $a = 2$ থম পদ, d = সাধারণ অন্তর (cd)]। মোট  $n^2$  সংখ্যা দ্বারা যাদুবর্গ গঠন হলে তাকে n ক্রমের যাদুবর্গ বলা হয়।

পৃথিবীর প্রথম যাদুবর্গর নিদর্শন মেলে চীনের চেংতাই ওয়েই এর ''সুয়ান্ফা টুংৎসুং''বা '' পাটিগণিতের প্রতিসাম্য পুস্তকে। যাদুবর্গ চর্চা মূলতঃ চীন ভারত ও জাপানে হত। জ্যেতিষীগণ যাদুবর্গকে ব্যবহার করতেন অশুভ গ্রহণ প্রতিকারার্থে বা ভাগ্যগণনায়। প্রাচীন ইউরোপের একটি জ্যোতিযগ্রন্থে নীচের যাদুবর্গটি দেখান হয়েছে ও বলা হয়েছে এর হতে অপবিত্র জোড় সংখ্যাগুলোকে বাদ দিলে মেলে যে বিজোড় সংখ্যার পবিত্র ক্রশ তা অশুভ শক্তির প্রতিকারক যন্ত্র।

বর্তমানে যাদুবর্গ সংখ্যাগণিত, Cryptography Data Compression ইত্যাদি কম্পিউটার বিজ্ঞান শাখায় ব্যবহার করা হয়।

প্রধানতঃ তিনটি উপায়ে যাদুবর্গ গঠন করা যায়। এগুলি বৰ্ণনা করা হল ঃ

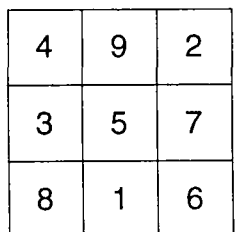

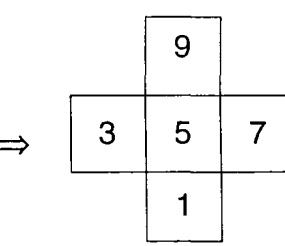

### প্ৰথম নিয়ম ঃ

এই নিয়মটি (n = 2m + 1) এর ক্ষেত্রে প্রযোজ্য হয়। এটি আবিষ্কৃত হয়েছে চতুৰ্দশ লুই এর দূত দ্য লা লুবেরার ভ্রমণ পুস্তক হতে। তিনি লিখেছেন যে পদ্ধতিটি তিনি শ্যামদেশ হতে শিখেছিলেন।

এই পদ্ধতিতে প্ৰথম row এর মাঝের column তে 1 বসান হয় ও তারপর অন্য সংখ্যাগুলোকে ডান হাতি কর্ণ বরাবর পরের ঘরে বসান হয়। এক্ষেত্রে 4টি অতিরিক্ত নিয়ম মানতে হবে।।) প্রথম সারিতে থাকাকালীন পরের সংখ্যা লেখার সময় শেষ সারিতে ঠিক পরের স্তম্ভে column চলে আসতে হবে ।ii) ডান দিকের শেষ স্তম্ভে থাকাকালীন পরের সংখ্যা লেখার জন্য ঠিক তার উপরের row এর প্রথম column তে চলে আসতে হবে। iii) যখন পরের সংখ্যা লিখতে গিয়ে দেখা যাবে ঘরটি হয়ে আছে তখন Target ঘরের ঠিক নীচের ঘরে সংখ্যা লিখতে হবে। iv) প্রথম row এর শেষ column তে থাকাকালীন পরের সং খ্যাটি লেখার জন্য ঐ sell এর ঠিক নীচের cell তে চলে আসতে হবে।

C ভাষায় লিখিত নীচের functionটি উক্ত নিয়মের computer simulation এর দ্বারা  $(1 - n^2)$  সংখ্যা দিয়ে magic square তৈরি করা যাবে।

void magic (int a [ ] [ ], int n)  $\{$  int i,  $j$ ,  $x$ ,  $y$ ; if  $(n\% 2 = 0)$ 

```
{
Printf ("As n is not odd. hence exiting");
{
else
{
for (i = 1; i < i = n; i++)for (i = 1; j < i = n; j++)a[i][j] = 0; /k initialise by 0*/
x = 1y = (n + 1) / 2; /* select first cell */
a[x][y] = 1;
for (i = 2; i < (n * n); i++){
if (x = 1 8 8 y = 1 0) x +;
else if (x - 1 < 1){
x = ny + + ;
{
else if (a [ x-1 ] [ y + 1]! = 0) x ++: 
else 
{
x--;y + +;
{
a [ x ] [ y ] = i;
{
```
<sup>t</sup><br>উদাহরণ হিসেবে (n = 5) এর জন্য যাদু বর্গটি দেখান হল ।

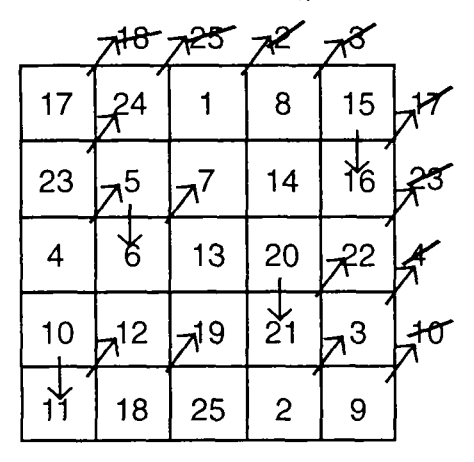

# দ্বিতীয় নিয়ম ঃ

এই নিয়মটি প্ৰযোজ্য হবে (n = 4m) হলে অৰ্থ্যৎ n = 4, ৪, 12 ... ইত্যাদি ক্রমের যাদু বর্গর জন্য। এক্ষেত্রে (n > 4)<br>হলে সমগ্র বর্গটিকে কতকগুলো চতুর্থ ক্রমের বর্গে ভেঙে নিতে হবে। এবার সমগ্র বর্গটিতে প্রথম row এর প্রথম column হতে শুরু করে row wise ক্রমান্বয়ে সংখ্যাগুলো দ্বারা ভর্তি করতে হবে। প্রতি চতর্থ বর্গের কর্ণস্থ সংখ্যাগুলোকে এরপর চিহ্নিত করতে হবে। ঐরূপ কোন

সংখ্যা যদি i th row ও v th column তে থাকে তবে তার সাথে  $(n + 1 = i)$  th row ও  $(n + 1 - j)$  th column এর সংখ্যাটি বদল (swap) করতে হবে। 4th ও 8th  $\;$  ক্রমের। জন্য দেখান হল নিয়মটির প্রয়োগ।

#### $4th$  ক্রমের জন্য ঃ

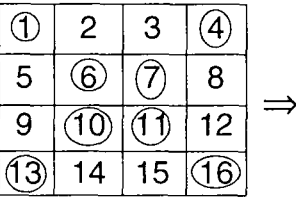

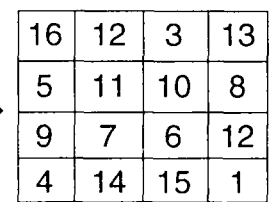

 $[$ কর্ণস্থ সংখ্যাগুলোকে ০  $[$  সংখ্যা পরিবর্তনের পর  $]$ দ্বারা চিহ্নিত করা হয়েছে।

#### **8th <sup>2</sup>**

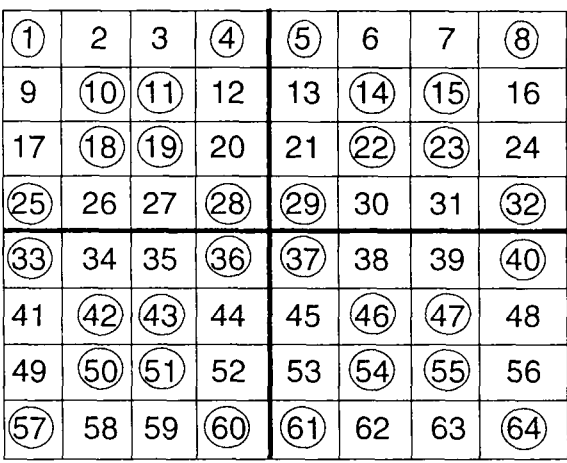

[ চতুৰ্থ ক্ৰমে partition করে কর্ণস্থ সংখ্যা চিহ্নিত করা হয়েছে <u>]</u>

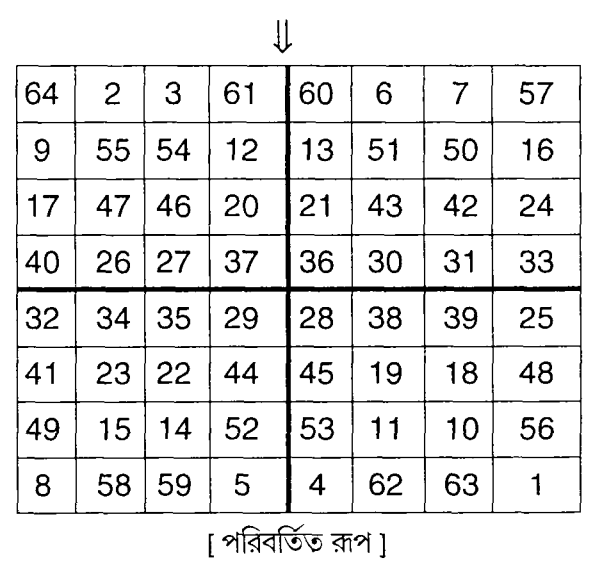

উপরের পদ্ধতিটির computer Simulation করার সময় প্রথমে সম্পূর্ণ matrix কে fill করে নেওয়া হল। তারপর কর্ণস্থ সংখ্যাগুলোকে চিহ্নিত করে তাদের sign – ve করা হল, অন্য element গুলো হতে পৃথক করার জন্য। কর্ণস্থ সংখ্যাগুলো অনেক অ্যালগোরিদম দ্বারাই চিহ্নিত করা সম্ভব। row wise operation করা হয়েছে। row number (i) স্পষ্টতই 1, 4, 5, 8, 9, 12, ... এই সিরিজে থাকলে  $j = 1, 4, 5, 8, 9, 12 ...$  জন্য a [i] [j] ণ্ডলো selected **I ^5RJ rownumber'55'C5^'SRJj = 2,3,6,7,10, 11 এর a [ i ] [ j ] গুলো selected হবে ।** 

সমস্ত element গুলো select করার পর পুরো matrix কে আবার traverse করা হচ্ছে এবং –ve element পেলে যদি তার row ও column যথাক্রমে। ও। হয় তবে তার সাথে a  $[n + 1 - i] [n + 1 - j]$  element কে swap করা হচ্ছে ও তারপর দুটো element কেই +ve করে দেওয়া 'হচ্ছে যাতে পরে তাদের উপর এই operation না হয়। সমগ্ৰ simulation এর c ভাষায় code দেওয়া হল ঃ **void magic (int a [ ] [ ], int n)**

```
{
int i, j, temp;
for (i = 1; i < i = n; i++)for (j = 1; j < n; j++)a [i] [j] = (i - 1) * n + j; / * array filling */
for (i = 1; i < n; i++){
if (i = 1 i i% 4 == 0 i (i - 1) % 4 == 0{
j = 0;
while (j < n){
J ++;
a [ i ] [ j ] = -a [ i ] [ j ];
1+ = 3;
a [ i ] [ j ] = - a [ i ] [ j ] ;
}
}
else
{
j = 2;
```

```
while (j < n){
a [ i ] [ i ] = - a [ i ] [ j ] ;
j + ja[i][j] = -a[i][j];j + = 3;
}
}
}
* cheak & swap */
for (i = 1; i < n; i++)for (j = 1; j < n; j++)if (a [ i ] [ j ] < 0)
(
temp = a [ i ] [ j ];
a[i][j] = a[n+1-j][n+1-j]a [ n+1 - i ] [ n+1 - j ] = temp;
a [ i ] [ j ] = - a [ i ] [ j ] ;
a[n+1-i][n+1-j]=-a[n+1-i][n+1-j]}
```
## তৃতীয় নিয়ম ঃ

}

**[n = 2 (2m + 1)] magic square ৈ**রী করা যায়। অর্থ্যৎ n = 6, 10, 14, ... এর জন্য magic square করা সম্ভব । এই পদ্ধতিটি প্রথম প্রখ্যাত গণিতবিদ র্য়ালফ্ স্ট্রাচি এক পত্রের মাধ্যমে 1918 সালের আগষ্ট মাসে রাউজ বল্ক জানান। পদ্ধতির Computer Simulation টি জটিল ও বৃহৎ বলে কেবল এর অ্যালগোরিদমটি দেওয়া হল ঃ

**1)**  $2(2m + 1) = n$ 

$$
\therefore m = \left(\frac{n}{2} - 1\right) / 2 = \left(\frac{n-2}{4}\right)
$$

সমগ্ৰ বৰ্গকে এক্ষেত্ৰে m ক্ৰমের চারটি বৰ্গতে ভাগ করতে হবে

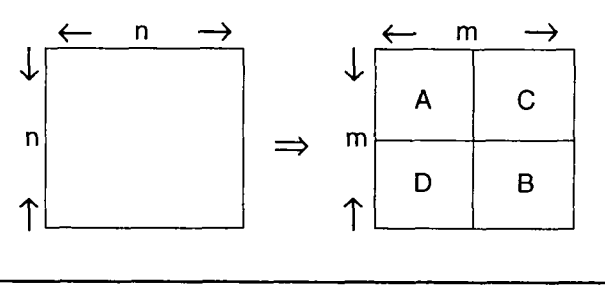

স্পষ্টতই এখানে m একটি বিজোড় (odd) সংখ্যা হবে। নীচের table অনুযায়ী এরপর A, B, C, D কে পূর্ণ করতে হবে।

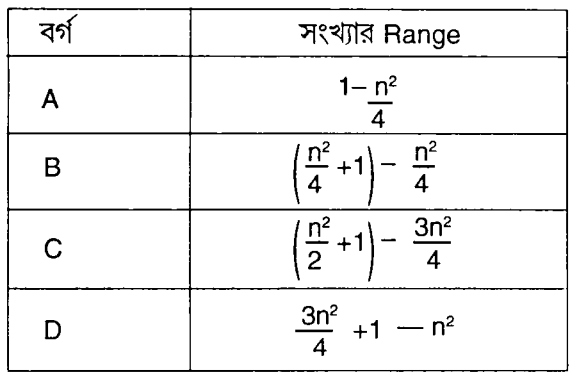

- 3) A, B, C, D কে পৃথকভাবে দ্য লা লুবেরার পূর্ববর্ণিত নিয়মানুযায়ী magic square তে পরিণত করতে হবে।
- 4) A বর্গের মাঝের সারির m ঘর পর হতে ও অন্য সারিগুলোর প্রথম ঘর হতে, পরবর্তী m টি ঘরের সংখ্যাকে D বর্গের অনুরূপ স্থানের সংখ্যার সাথে swap করতে হবে।
- 5) C বর্গের ডানদিক হতে (m 1) সংখ্যক স্তম্ভর সংখ্যাগুলোকে B বর্গের অনুরূপ সংখ্যার সাথে swap করতে হবে।

[ স্পষ্টতই দেখা যাচ্ছে n = 6 হলে m = 1, সেক্ষেত্রে  $m-1 = 0$  এবং 5th step টি লাগছে না।]

উপরের নিয়ম এর প্রয়োগ দশম ক্রমের যাদুবর্গ গঠন করা হল ঃ

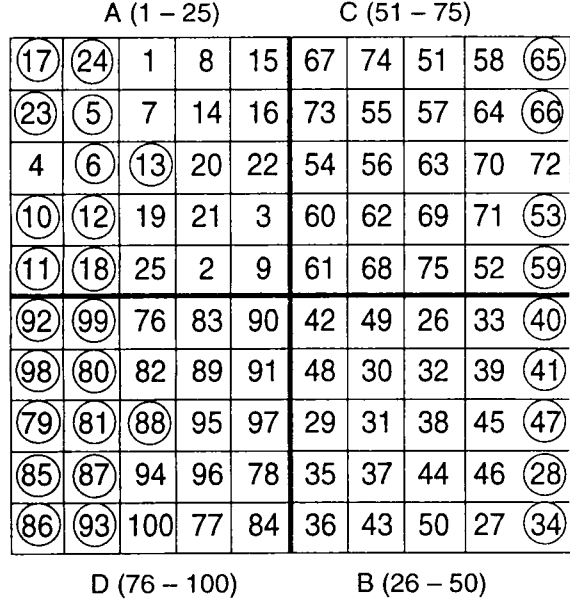

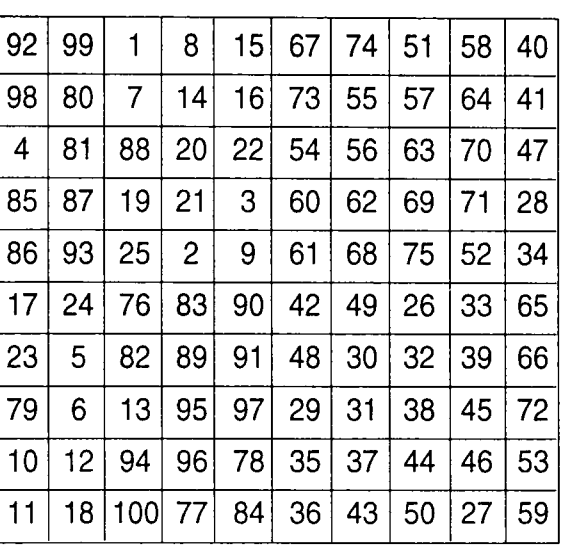

উপরের নিয়মগুলো ছাড়াও অন্য কিছু নিয়মেতেও যাদুবর্গ গঠন করা যায়। কোন নির্দিষ্ট ক্রমের ক্ষেত্রে একাধিক যাদুবর্গ থাকা সম্ভব ও প্রতি যাদুবর্গে সারি ও স্তম্ভ বদল করে প্রতিফলন ও ঘুর্ণন দ্বারা আরো যাদুবর্গ করা যায়।

অন্যান্য কিছু অতিরিক্ত শর্তারোপ করেও অনেক যাদুবর্গ গঠন করা হয়েছে। ভারতের খাজুরাহো মন্দিরের নীচের যাদুবর্গে প্রত্যেক ব্লক-বর্গের যেকোন ভাবে নেওয়া পাশাপাশি সংখ্যাগুলোর দ্বারা যে শ্রেণী গঠিত হয় তা একই।

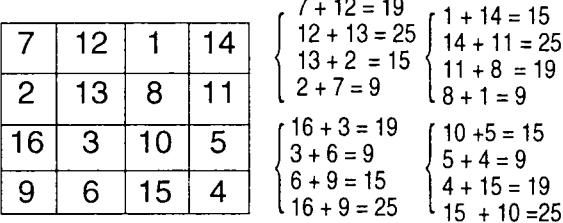

এই যাদুবর্গ প্রমাণ করে ভারতীয় গণিতশাস্ত্রের তৎকালীন উন্নত মনীষার।

পরিশেযে একটি অঙ্কের সমাধানে যাদুবর্গর প্রয়োগ দেখান হচ্ছে।ধরা যাক কোন ব্যক্তির কাছে নম্বর দেওয়া পঁচিশটা থলি আছে। প্রতি থলির নম্বর যত তাতে তত টাকা আছে। 5 জন ব্যক্তির মধ্যে থলিগুলো কিভাবে ভাগ করে দিলে প্রত্যেকের প্রাপ্য সমান হবে আবার প্রত্যেকে ঠিক পাঁচটিই থলি পাবে?

.<br>উক্ত ধাঁধার সমাধান পঞ্চম ক্রমের যাদুবর্গ; তবে এখানে যেহেতু সংখ্যাগুলোর স্তম্ভ বরাবর যোগফল সমান প্রয়োজন তাই অন্য উপায়েও এটি করা যাবে। এক্ষেত্রে প্রথমে বামদিক হতে ডানদিকে কর্ণ বরাবর 1, 2, 3, 4, 5 বসান হল। তারপর ১ নং সারির ফাঁকা যথাক্রমে 6, 7, 8, 9 2 নং সারির ফাঁকা ঘরে 10, 11, 12, 13 এভাবে ভর্তি করলেই সমাধান পাওয়া যাবে। এক্ষেত্রে প্রত্যেকে পাবে

 $\frac{5(5^2+1)}{2}$  = 65 টাকা করে।

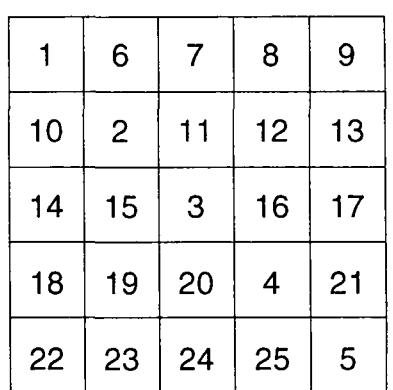

References:

- $\mathcal{L}$ ) "সংখ্যার মজা আর মজার সংখ্যা" বসন্ত কুমার সামস্ত (পঃ বঃ রাজ্য পুস্তক পর্যদ)
- ২) "মজার অঙ্কের ম্যাজিক খেলা" চন্দ্ৰমোহন বসু
- י (Mathematics Its Magic & Mastery A. Bakst.

Education is a progressive discovery of our own ignorance

- Will Durant